# XPath - A practical guide

### Arne Blankerts <arne@thephp.cc>, TobiasSchlitt <toby@php.net>

IPC 2009

#### 2009-11-17

Arne Blankerts, Tobias Schlitt (IPC 2009) 28 [XPath - A practical guide](#page-31-0) 2009-11-17 1/26

<span id="page-0-0"></span> $\leftarrow$ 

# **Outline**

1 [Welcome](#page-1-0)

- 2 [Introduction](#page-4-0)
- **3** [In details](#page-8-0)
- 4 [Quiz](#page-21-0)

## **5** [The end](#page-29-0)

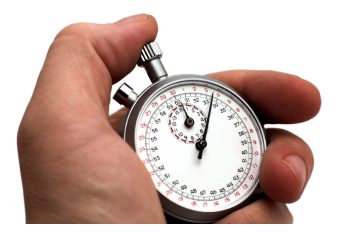

 $\rightarrow$   $\equiv$   $\rightarrow$   $\rightarrow$ Ξ

 $\leftarrow$   $\Box$ 

∢ 母  $\rightarrow$ 

Arne Blankerts, Tobias Schlitt (IPC 2009) 28 Nath - A practical guide 2009-11-17 2 / 26

<span id="page-1-0"></span>э

- Arne Blankerts  $\langle$ arne@thephp.cc $\rangle$
- PHP since 1999 (10 years of PHP!)
- Co-Founder of thePHP.cc
- ballyhoo. werbeagentur.  $\mathcal{L}_{\mathcal{A}}$
- Open source addicted
	- **Inventor and lead developer of fCMS site** system
	- Contributor and translator for the PHP manual

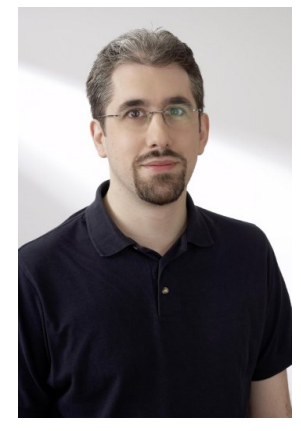

 $\Omega$ 

- Tobias Schlitt <toby@php.net>
- PHP since 2001
- **Freelancing consultant**
- **Qualified IT Specialist**
- Studying CS at TU Dortmund (finishing 2010)
- OSS addicted
	- $\blacksquare$  PHP
	- eZ Components
	- **PHPUnit**

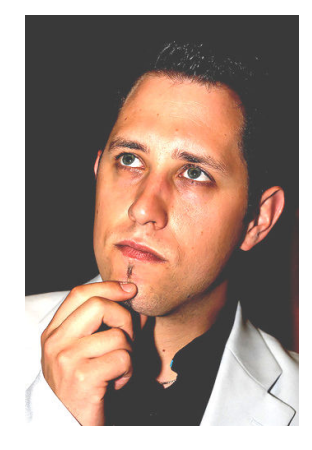

 $\Omega$ 

## 1 [Welcome](#page-1-0)

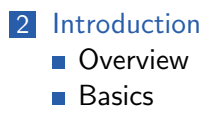

## **3** [In details](#page-8-0)

4 [Quiz](#page-21-0)

### 5 [The end](#page-29-0)

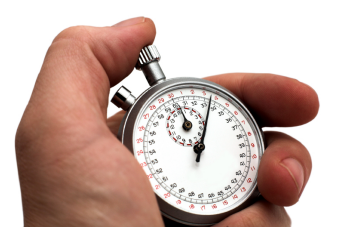

<span id="page-4-0"></span>す唐をす

 $\leftarrow$   $\Box$ 

### XPath

Enables you to select information parts from XML documents.

- **Traverse the XML tree**
- Select XML nodes
- **W3C** recommendation
- Version 1: November 1999
- Version 2: January 2007
- <span id="page-5-0"></span>**Fields of application** 
	- **XSLT** (XML Stylesheet Language Transformations)
	- **Fetching XML nodes within programming languages**

- Every XPath expression matches a set of nodes (0..n)
- It encodes an "address" for the selected nodes
- **Simple XPath expressions look similar to Unix file system addresses**
- **Absolute vs. relative addressing**

<span id="page-6-0"></span> $\Omega$ 

### Let's dig into the code

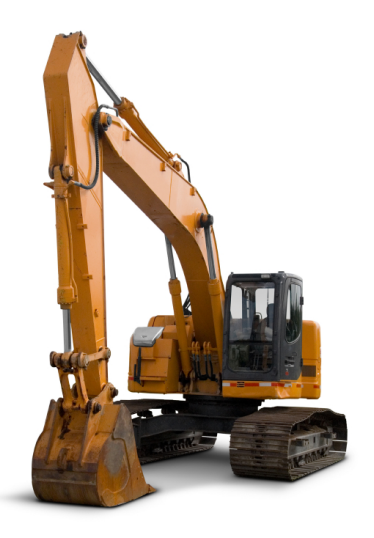

 $\leftarrow$ 

# **Outline**

### **[Welcome](#page-1-0)**

### 2 [Introduction](#page-4-0)

## 3 [In details](#page-8-0)

### **[Syntax](#page-9-0)**

- **[Specialities](#page-13-0)**
- **[Functions](#page-16-0)**
- [Axis](#page-17-0)
- **PHP** function integration

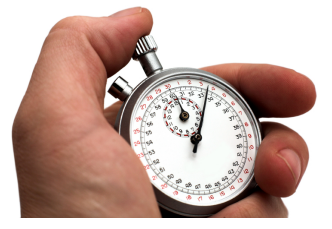

<span id="page-8-0"></span> $\rightarrow$ 

## 4 [Quiz](#page-21-0)

### 5 [The end](#page-29-0)

 $\leftarrow$ 

/ Level seperator

// Multi-level seperator

\* Wildcard

@ Attribute prefix

@\* Attribute wildcard

[...] Filter / condition

 $\leftarrow$ 

<span id="page-9-0"></span> $QQ$ 

- **Every expression step creates new context**
- Next evaluated in context created by previous step

 $\leftarrow$ 

- / One level down
- // Any number of levels down
- ../ One level up

4 0 8

×

### Let's dig into the code

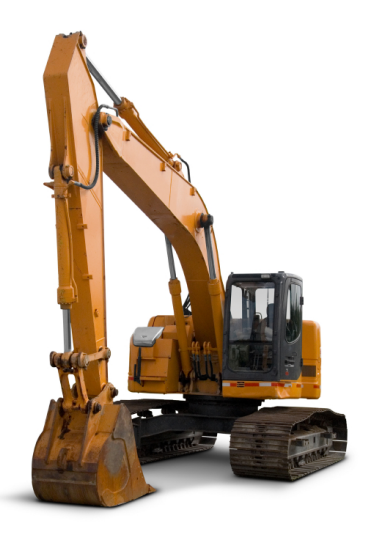

 $\leftarrow$ 

Access nodes by position: [2]

#### Start index

- $\blacksquare$  Indexing generally 1 based
- Some Internet Explorer versions start with 0

<span id="page-13-0"></span> $\leftarrow$ 

Union the node sets selected by multiple XPath expressions.

4 日下

### Let's dig into the code

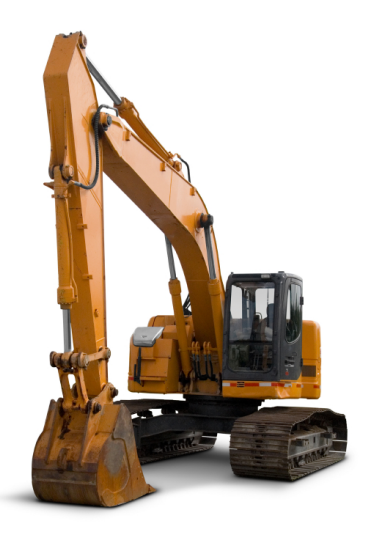

 $\leftarrow$ 

# Functions

# String

- string-join()
- $\blacksquare$  substring()
- starts-with()
- $\blacksquare$  contains()
- string-length()

## Math

- round()
- floor()

## Context

- position()
- $\blacksquare$  last()

## Aggregate

- $\blacksquare$  count ()
- $\blacksquare$  min() / max()

## Node

local-name()

## Logic

- $\blacksquare$  not()
- $\blacksquare$  true()

### Function overview

An overview on all functions can be found on <http://www.w3.org/TR/xpath-functions/>

Arne Blankerts, Tobias Schlitt (IPC 2009) [XPath - A practical guide](#page-0-0) 2009-11-17 17 / 26

<span id="page-16-0"></span>

### 13 dimensions

Imagine an XML document to be a 13 dimensional space...

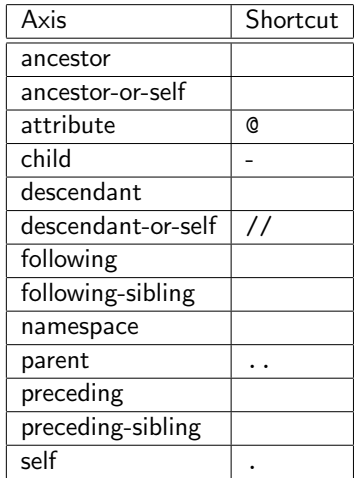

Arne Blankerts, Tobias Schlitt (IPC 2009) 28 20 [XPath - A practical guide](#page-0-0) 2009-11-17 28 / 26

活

<span id="page-17-0"></span>э

メロト メ都 トメ ヨ トメ

### Let's dig into the code

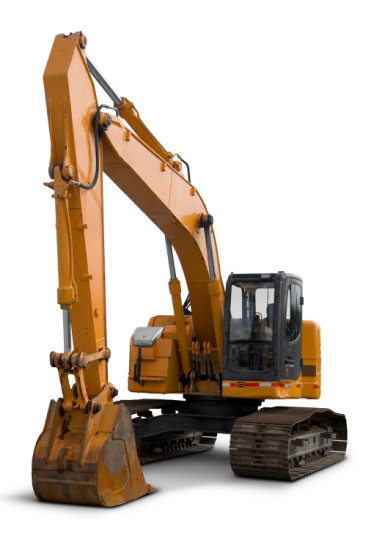

 $\leftarrow$ 

- Register PHP callbacks to enhance functionality
- Possible since PHP 5.3.0
- **Norks with functions and static methods**

 $\leftarrow$ 

<span id="page-19-0"></span> $\Omega$ 

### Let's dig into the code

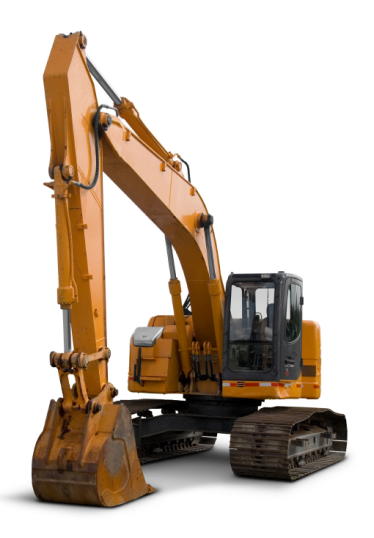

 $\leftarrow$ 

# **Outline**

1 [Welcome](#page-1-0)

- 2 [Introduction](#page-4-0)
- **3** [In details](#page-8-0)

4 [Quiz](#page-21-0)

## **5** [The end](#page-29-0)

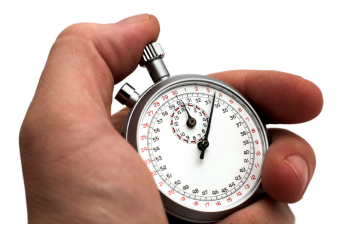

 $-4.29 + 4.$ 

<span id="page-21-0"></span>≃

 $\leftarrow$   $\Box$ 

∢ 母  $\rightarrow$ 

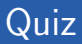

### ■ //node

Þ þ.  $299$ 

メロトス部 トメミトメ

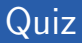

■ /root/element

≃

**K ロ ⊁ K 倒 ≯ K ミ ≯ K** 

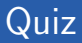

### $\blacksquare$ /root/element

■ /root/element[1]

 $\leftarrow$   $\Box$ 

 $\left\langle \cdot \right\rangle$  $\rightarrow$   $\left\{ \begin{array}{ccc} 1 & 1 & 1 \\ 1 & 1 & 1 \end{array} \right\}$ 

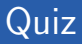

#### $\blacksquare$ /root/element

 $\blacksquare$  /root/element[1]

#### @id

 $\leftarrow$   $\Box$ 

∢●

в

 $\rightarrow$   $\rightarrow$   $\rightarrow$   $\rightarrow$ 

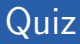

- $\blacksquare$ /root/element
- /root/element[1]
- @id
- /root//node/@name

4日 ト

4 B K 4

## $\blacksquare$  //node

- /root/element
- /root/element[1]
- @id
- /root//node/@name
- /root/element[@name = 'php']/@\*.

す唐をす

4 0 8

## $\blacksquare$  //node

- /root/element
- /root/element[1]
- @id
- /root//node/@name
- /root/element[@name = 'php']/@\*.
- ./some/\*[@class='tek']/@id

 $\leftarrow$ 

4 B K 4

# **Outline**

1 [Welcome](#page-1-0)

- 2 [Introduction](#page-4-0)
- **3** [In details](#page-8-0)

4 [Quiz](#page-21-0)

## 5 [The end](#page-29-0)

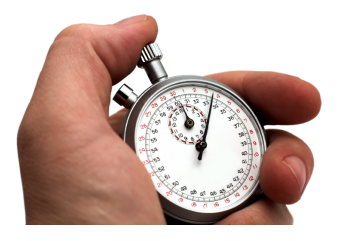

 $A \equiv 1$ 

<span id="page-29-0"></span>≃

 $\leftarrow$   $\Box$ 

 $\left\langle \cdot \right\rangle$ b.

Arne Blankerts, Tobias Schlitt (IPC 2009) [XPath - A practical guide](#page-0-0) 2009-11-17 24 / 26

э

- Are there any questions left?
- Please give us some feedback!

4 0 8

Thank you!

- **Thanks for being here!**
- We hope you enjoyed the session!
- **Slides and material** 
	- Delivered by Software & Support
	- <http://schlitt.info/opensource>
	- On slideshare: <http://www.slideshare.net/tobyS>
- **Contact us:** 
	- Arne Blankerts  $\langle$ arne@thephp.cc $\rangle$
	- $\blacksquare$  Tobias Schlitt  $lt$ toby@php.net $gt$
- **Please rate our talk at: <http://joind.in/1042>**

<span id="page-31-0"></span> $\Omega$